## **+ ICCPP-STATISTICS -** A test

# **Vishal Lohchab**

*Scientific Assistant of Prof. Dr. Hans-Werner Gessmann Director ICCPP International*

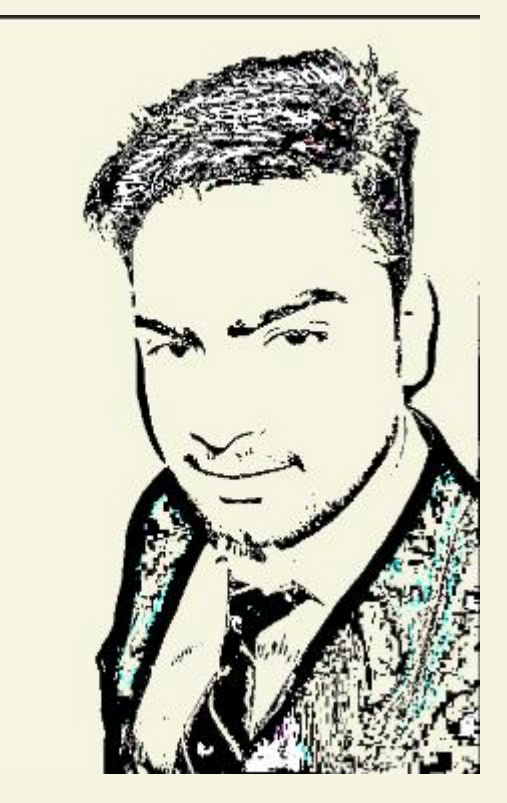

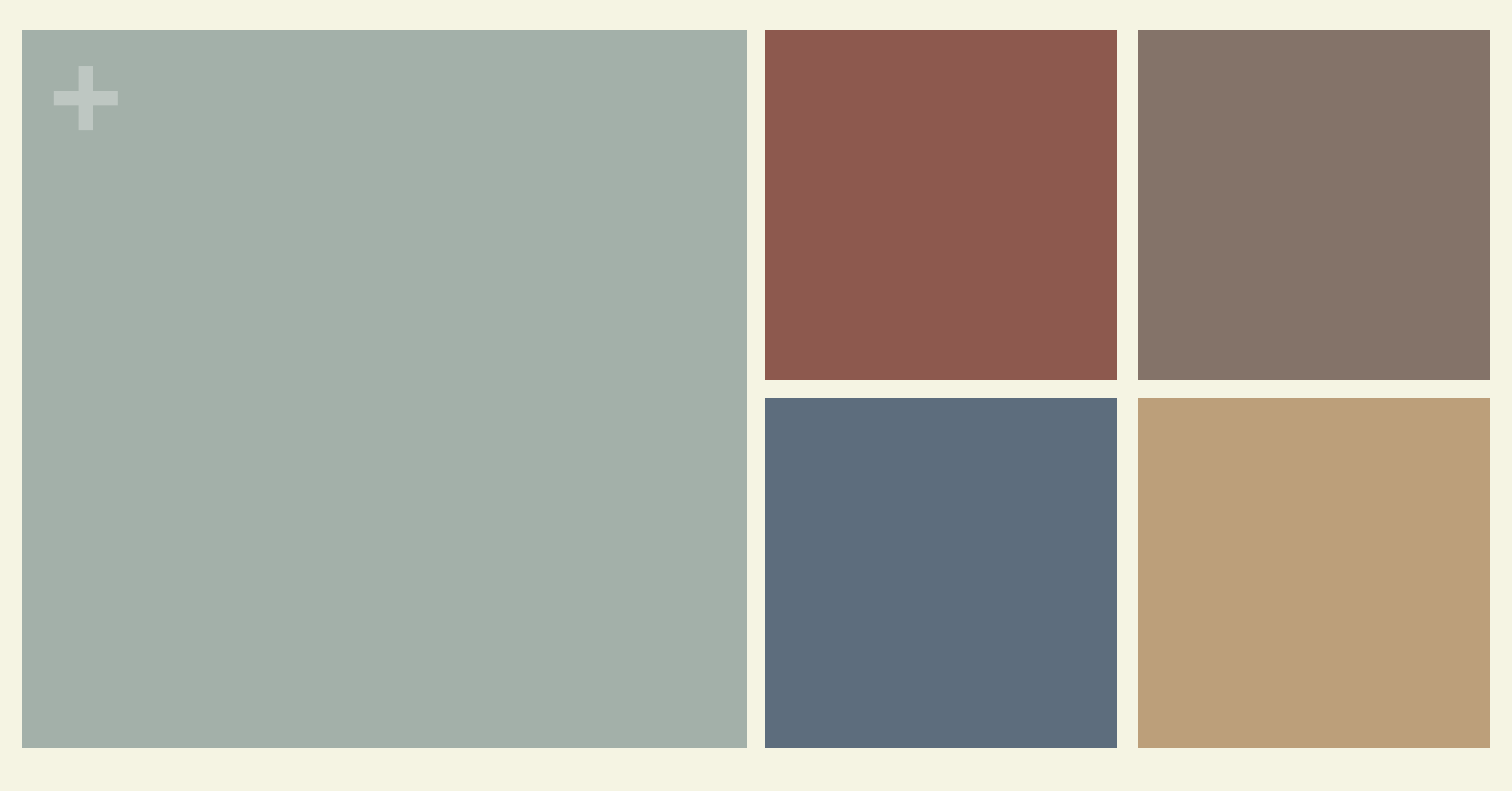

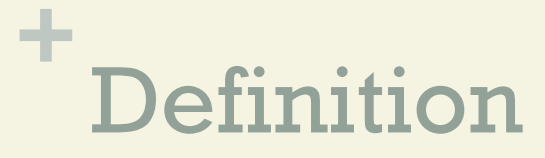

 $\blacksquare$  A-test is a statistical test which is used to check the mean difference of two dependent (correlating) samples for statistical significance.

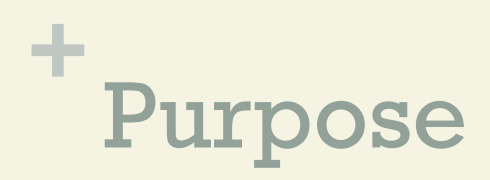

 $\blacksquare$  The A-test is suitable for the two-sided test of the null hypothesis

$$
\mathbf{H}_{\mathbf{o}}\colon \mu_1 - \mu_2 = \Delta = \mathbf{0}.
$$

 $\blacksquare$  The test statistic A is derived from the t-statistic, so that the A-test always leads to the same conclusions regarding the significance as the t-test for dependent samples.

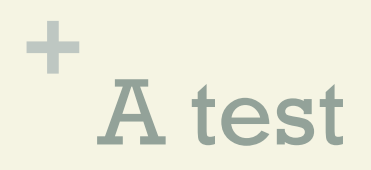

### **n** Advantage

The advantage of the A-test lies in the much simpler calculation of the test size.

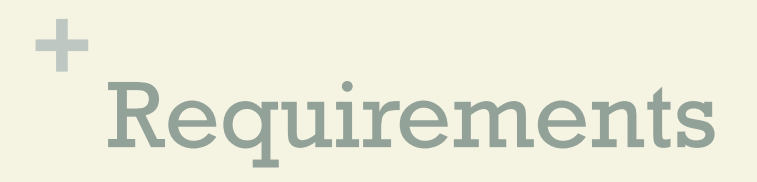

**n There are two dependent samples;**  or to put it another way: there is a population of pairs of measured values and this population has become a random sample was drawn.

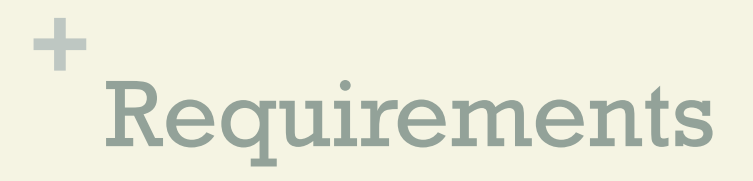

**n** The differences between the pairs of measured values  $D_i$  (where  $D_i = X_i 1 - X_i 2$ ) are normally distributed in the population.

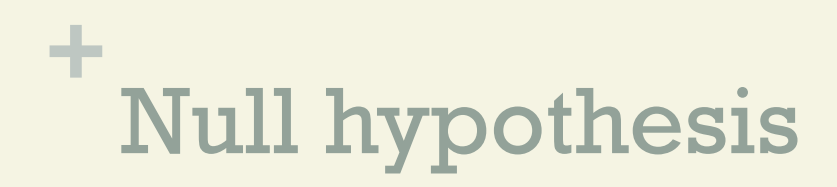

**The two samples come from total populations with** the same mean values.

$$
\text{Ho}: \mu\text{1} = \mu\text{2}; \text{or } \mu\text{1} - \mu\text{2} = \Delta = 0
$$

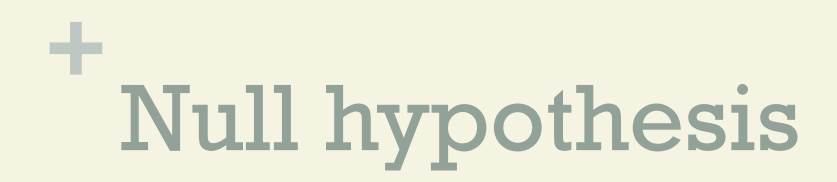

### Or in other words: The sample with the mean  $D$  ( $D =$  mean of the differences =  $x_{11} - x_{12}$  comes from a population with the mean  $\Delta = 0$ .

 $Ho: \Delta = 0$ 

### ÷ Alternative hypothesis

$$
\blacksquare H_1 : \mu 1 \neq \mu 2 ;
$$

or 
$$
\mu
$$
1 -  $\mu$ 2 =  $\Delta \neq 0$   
or  $\Delta \neq 0$ 

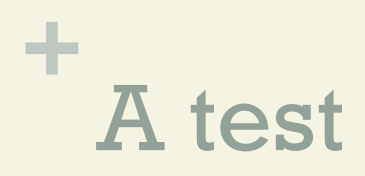

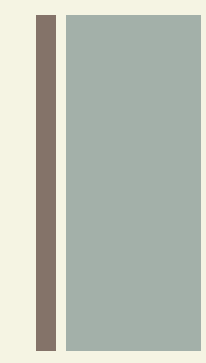

### $(A)$  Arrangement of the data

### The data from the investigation can be arranged as follows:

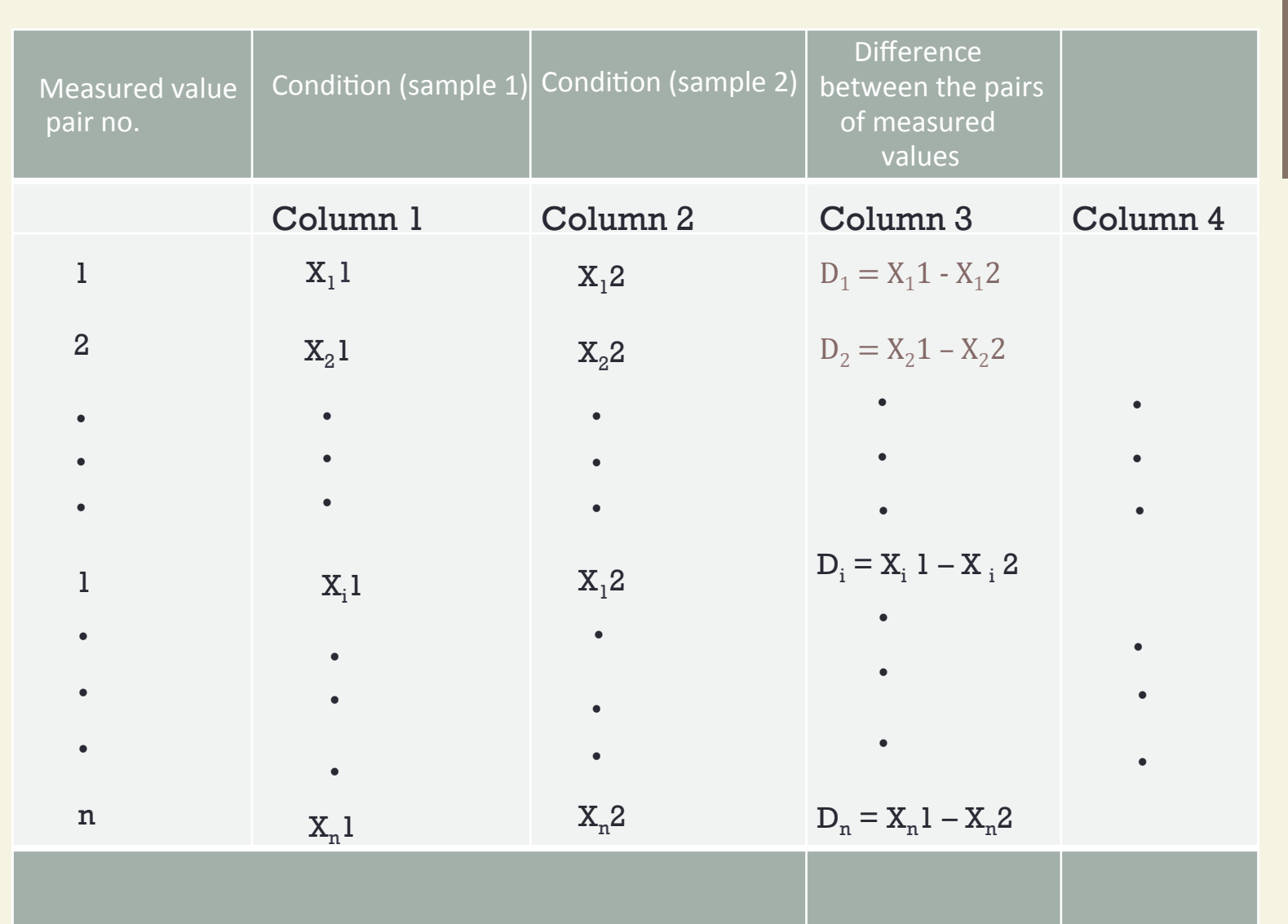

**+**

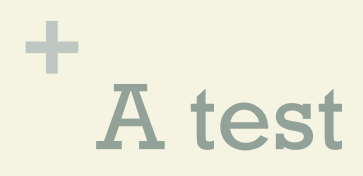

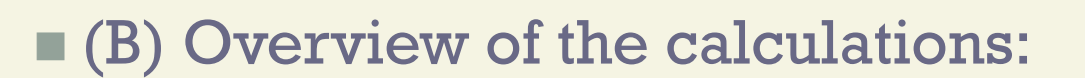

The null hypothesis is tested against H1 using the following test statistic:

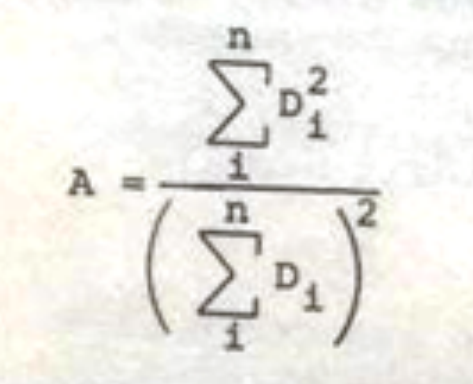

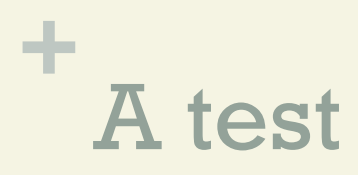

#### ■ Where:

 $D_i = X_i 1 - X_i 2 =$  difference between the measured values in the measured value pair (test subjects) i.

Degree of freedom:  $FG = n - 1$ 

(where  $n =$  number of value pairs)

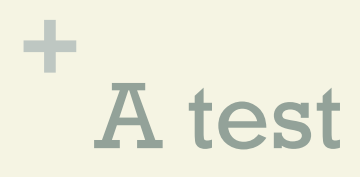

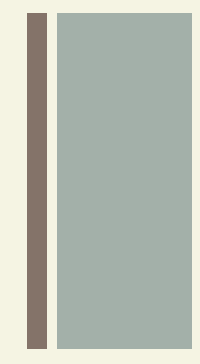

**n** The null hypothesis is rejected if the calculated Avalue is equal to or smaller than the table value in the A-table belonging to "a" and the degrees of freedom.

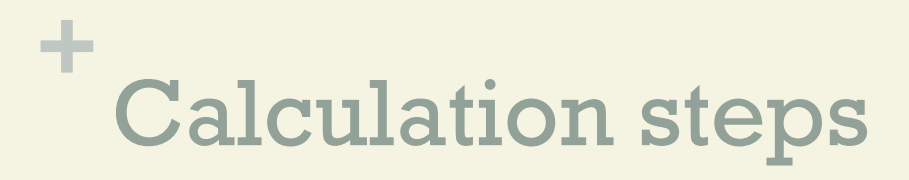

For a clearer execution of the calculation steps 1-4 we create a table (like the one in section A).

#### Step 1

For each of the n pairs of measured values, form the difference Di from the two measured values, i. e.

### **+** Calculation steps

For each pair, subtract the measured value of term 2 (column 2 of the table) from the measured value under condition 2 (column 2 of the table) from the measured value under both conditions 2 (column 1 of the table).

The differences Di are entered in column 3 of the table.

$$
D_1 = X_1 1 - X_1 2, ..., D_i = X_i 1 - X_i 2, ..., D_n = X_n 1 - X_n 2
$$

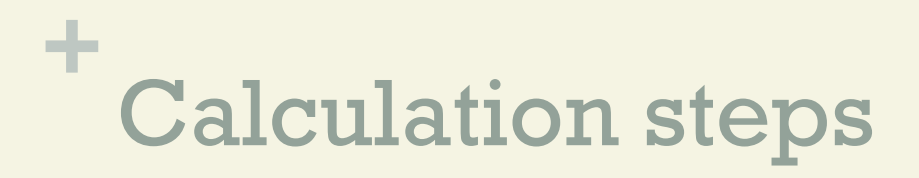

Square the differences Di calculated at 1, i.e. square the values in column 3 of the table.

Enter the squared differences in column 4 of the table.

 $D\downarrow$ 1 $\uparrow$ 2, ...,  $D\downarrow$ *i* $\uparrow$ 2, ...,  $D\downarrow$ *n* $\uparrow$ 2

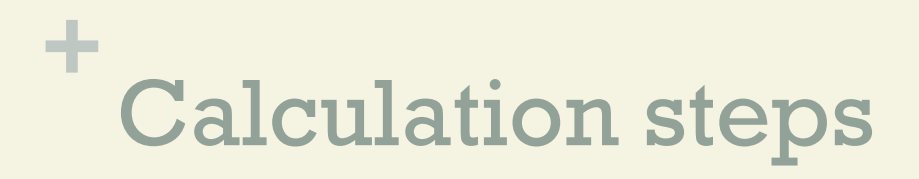

### Add up the n differences calculated for 1, i.e. add up the values in column 3 of the table.

That is the sum of the differences.

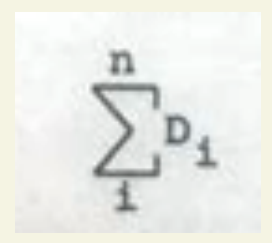

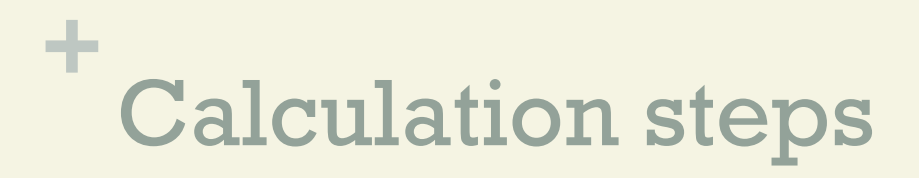

Add up the values  $D\text{Li}\gamma_2$  calculated for 2, i.e. add up the values in column 4 of the table.

That gives the sum of the squared differences.

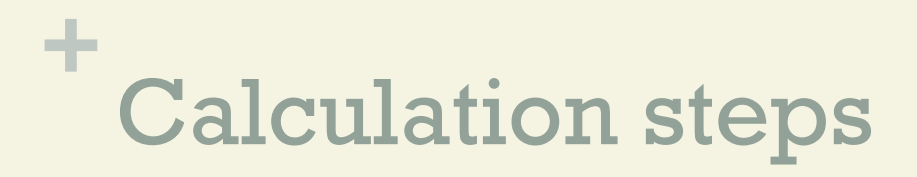

Calculate the value of the test statistic A by plugging the results of 3 and 4 into the following formula 1:

$$
A = \frac{a}{\sqrt{3^2}} = \frac{\sum_{i=1}^{n} b_i^2}{\left(\sum_{i=1}^{n} b_i\right)^2}
$$

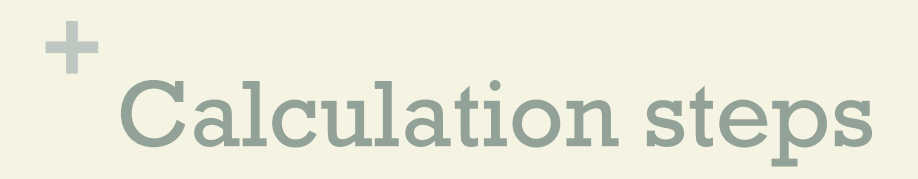

Determine the number of degrees of freedom:  $FG = n - 1$ 

The A value calculated for 5 is now compared with the table value in the A table (Table 5). This table value is

$$
A_{a}; n-1
$$

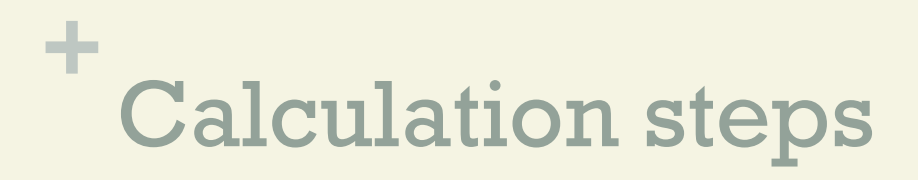

Decision about the null hypothesis

If the A value calculated at 5 is greater than the table attendant  $A_a$ ; n -1 ' then the null hypothesis is maintained.

### **+** Calculation steps

If the calculated A value is equal to or less than the table value  $A_a$ ; n -1 ' then the null hypothesis is rejected.

This leads to the acceptance of the alternative hypothesis:

$$
H_1: \mu 1 - \mu 2 = \Delta \neq 0.
$$

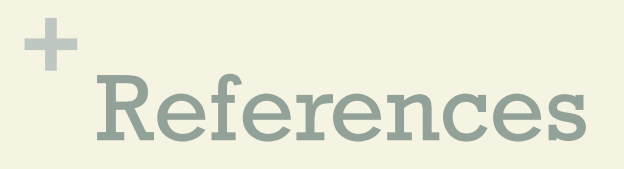

Goulden, C. H. Methods of Statistical Analysis, 2nd ed. New York: Wiley, pp. 50-55, 1956.

Lüroth, J. (1876). "Vergleichung von zwei Werthen des wahrscheinlichen Fehlers". Astronomische Nachrichten (in German). 87 (14): 209–220. Bibcode:1876AN.....87..209L. doi:10.1002/asna. 18760871402

Salkind, N. (2016). Statistics for People Who (Think They) Hate Statistics: Using Microsoft Excel 4th Edition.

Stephanie Glen. "Welcome to Statistics How To!" From StatisticsHowTo.com: Elementary Statistics for the rest of us! https://www.statisticshowto.com/ - 04.09.21 20:00 MET